## **The complete Package consists of :**

- 1 SN0108 or SN0116 Serial over the NET
- 1 Power Cord
- 1 Rack Mount Kit (Brackets and Philips Head Hex M3 x 8 screws)
- 1 Foot Pad Set (4 pcs.)
- 1 Software CD
- 1 User Instructions

# **Package Contents** 1

# 2 **SN0108 / SN0116 (Front View)**

**1 Port LEDs 2 Reset Switch 3 10/100 Mbps Data LED 4 Link LED 5 Power LED**

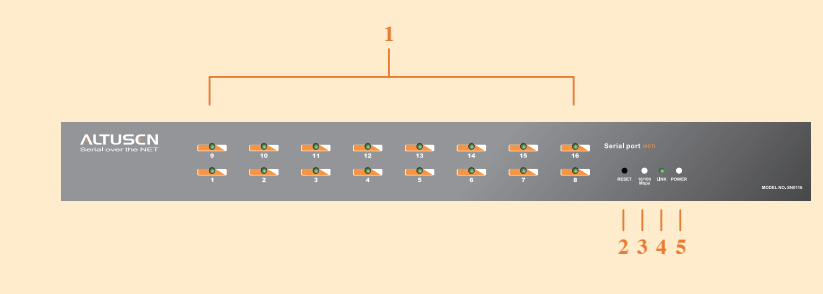

\* The diagram shows the SN0116 model. The SN0108 only has one row LEDs \*

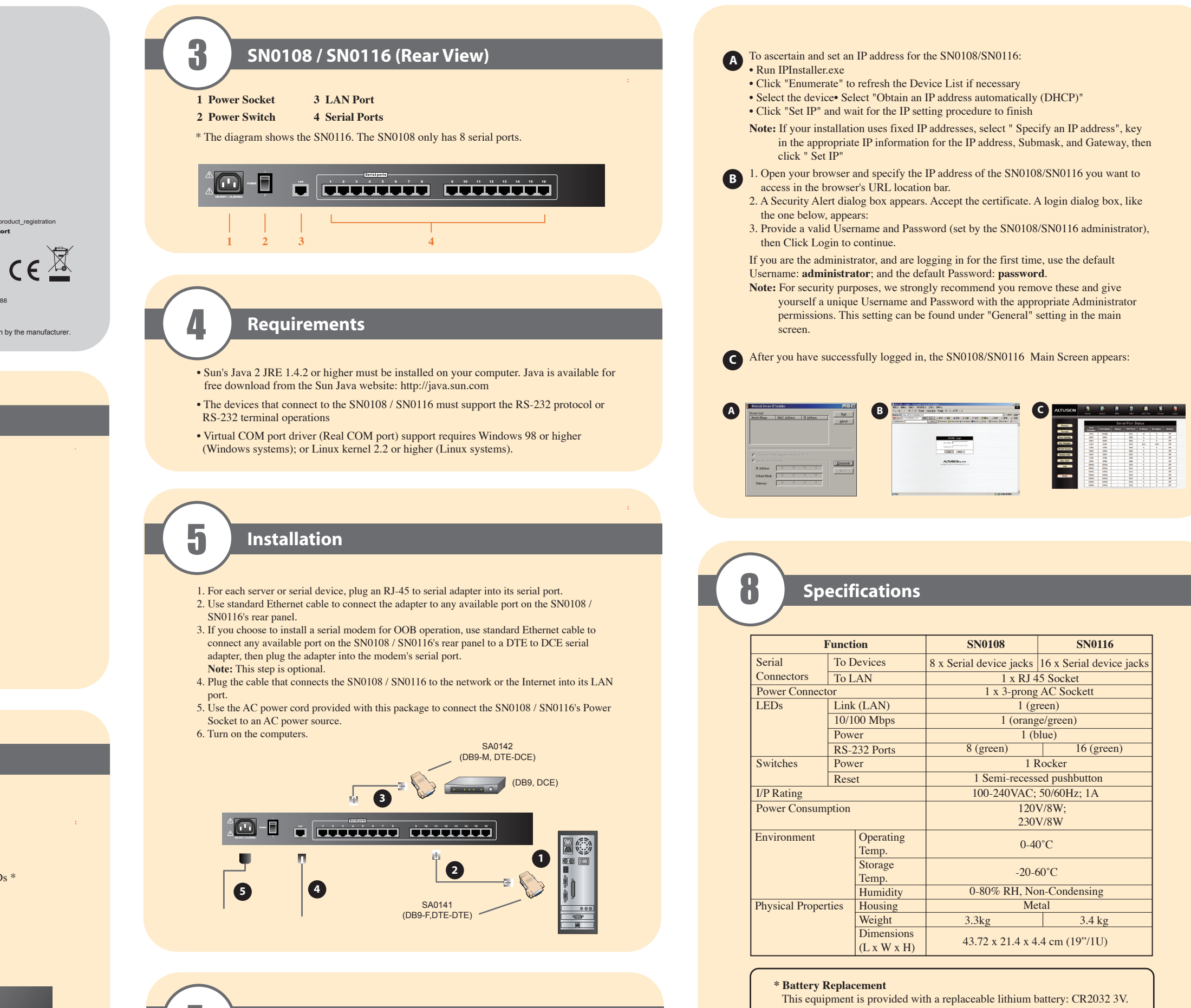

## 7 **Operation**

**The most convenient way to operate the SN0108/SN0116 is with an internet browser.**

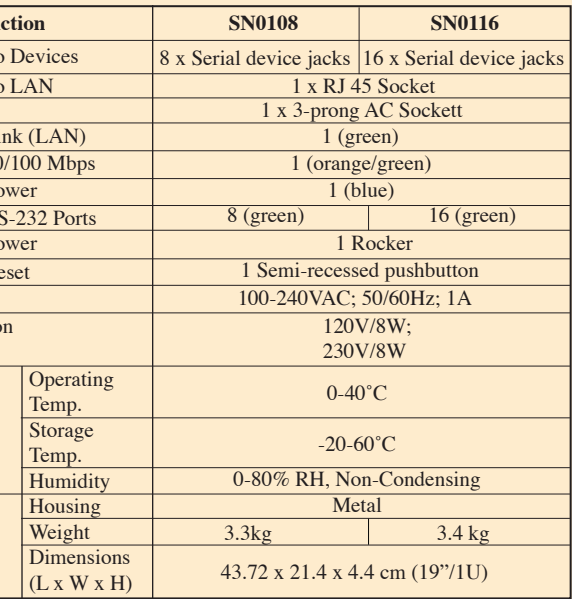

© Copyright 2012 ATEN® International Co., Ltd. www.aten.com<br>Altusen and the Altusen logo are trademarks of ATEN International Co., Ltd.<br>All rights reserved. All other trademarks are the property of their respective owner This product is RoHS compliant **PAPE-1214-C01G Printing Date: 02/2012**

All information, documentation, and specifications contained in this media are subject to change without prior notification by the manufacturer.<br>Please visit our website to find the most up to date version.

Replacement by an incorrect type may result In an explosion.

**CAUTION!**

RISK OF EXPLOSION IF BATTERY IS REPLACED BY AN INCORRECT TYPE. DISPOSE OF USED BATTERIES ACCORDING TO THE INSTRUCTIONS.

### **SN0108/SN0116 Serial over the NET Quick Start Guide**

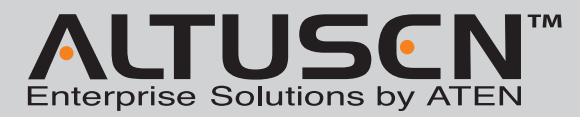

Online Registration **International:** • http://support.aten.com **North America:**

• http://www.aten-usa.com/product\_registration Technical Phone Support **International:** • 886-2-8692-6959 **China:** ո.<br>IN-5255-0110 **Japan:** • 81-3-5615-5811

**Korea:** • 82-2-467-6789 **North America:** • 1-888-999-ATEN Ext: 4988 **United Kingdom:** • 44-8-4481-58923